**KORK EXTERNE PROVIDE** 

Lecture 21: Connectionist Temporal Classification: Labelling Unsegmented Sequence Data with Recurrent Neural Networks, part 2

Mark Hasegawa-Johnson All content [CC-BY 4.0](https://creativecommons.org/licenses/by/4.0/) unless otherwise specified.

ECE 537, Fall 2022

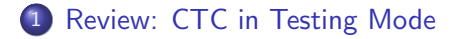

#### [Maximum Likelihood Training of a CTC Network](#page-10-0)

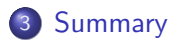

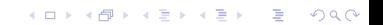

<span id="page-2-0"></span>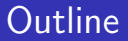

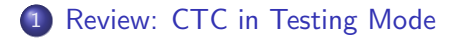

#### [Maximum Likelihood Training of a CTC Network](#page-10-0)

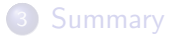

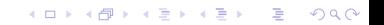

### Temporal Classification Example: Speech

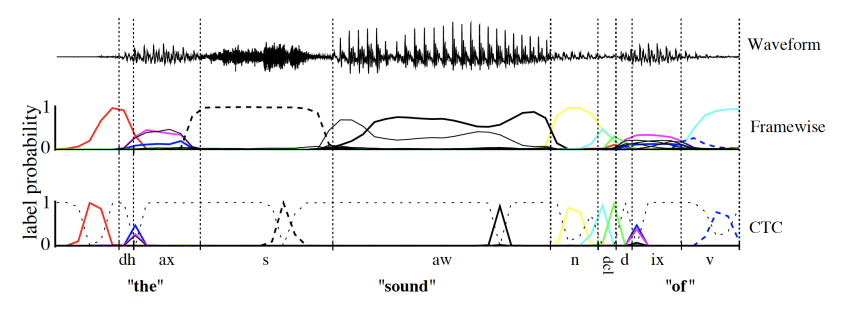

Temporal classification maps from a sequence of speech frames (top) to a sequence of phoneme or character labels (bottom).

Graves et al., 2006, Figure 1. (c) ICML

÷,

 $2990$ 

**KORKAR KERKER SAGA** 

# Variables in CTC

- $\bullet$   $\mathbf{x} = [x_1, \ldots, x_{\tau}]$  is the input. It is a sequence of vectors,  $x_t = [x_1^t, \ldots, x_m^t].$
- $\bullet$   $\mathbf{y} = [y_1, \dots, y_T]$  is the network output. It is a sequence of probability vectors,  $y_u = [y_1^u, \ldots, y_{|L|+1}^u]$ .

 $\bullet \pi = [\pi_1, \ldots, \pi_T]$  is the path. It is a sequence of characters,

$$
y_k^t = p(\pi_t = k | \mathbf{x})
$$

•  $I = [l_1, \ldots, l_U] = \mathcal{B}(\pi)$  is the label sequence,  $U \leq T$ , which should be compared to the correct label sequence, z.

**KORKARYKERKER POLO** 

# CTC Forward Algorithm: The Modified Label Sequence

In order to express the CTC forward algorithm, we need to define a modified label sequence, I'. I' is equal to I with blanks inserted between every pair of letters. Thus if

$$
\textbf{I}=[f,e,d],
$$

then

$$
\textbf{I}'=[-,f,-,e,-,d,-].
$$

If the length of I is  $|I|$ , then the length of I' is  $2|I| + 1$ .

K ロ ▶ K 個 ▶ K 할 ▶ K 할 ▶ 이 할 → 9 Q Q →

# CTC Forward Algorithm: Partial Sequences

We also need to define the following partial sequences:

$$
\mathbf{x}_{1:t} = [x_1, \dots, x_t]
$$
  
\n
$$
\pi_{1:t} = [\pi_1, \dots, \pi_t]
$$
  
\n
$$
\mathbf{l'}_{1:s} = [l'_1, \dots, l'_s]
$$
  
\n
$$
= \left\{ \begin{bmatrix} [-, l_1, -, l_2, \dots, l_{s/2}] & s \text{ even} \\ [-, l_1, -, l_2, \dots, l_{(s-1)/2}, -] & s \text{ odd} \end{bmatrix} \right.
$$

K ロ ▶ K @ ▶ K 할 ▶ K 할 ▶ 이 할 → 9 Q @

## The CTC Forward Algorithm

#### Definition:

$$
\alpha_t(\mathbf{I'}_{1:s}) \equiv \rho(\mathbf{I'}_{1:s}|\mathbf{x}_{1:t})
$$

K ロ ▶ K 個 ▶ K 할 ▶ K 할 ▶ 이 할 → 9 Q Q →

# The CTC Forward Algorithm

#### **4** Initialize:

$$
\alpha_t([-]) = y_-^1
$$

$$
\alpha_t([-, h]) = y_h^1
$$

#### <sup>2</sup> Iterate:

$$
\alpha_t(\mathbf{I'}_{1:s}) = \begin{cases}\n(\alpha_{t-1}(\mathbf{I'}_{1:s}) + \alpha_{t-1}(\mathbf{I'}_{1:s-1})) \times y_{l'_s}^t \\
\dots \\
(\alpha_{t-1}(\mathbf{I'}_{1:s}) + \alpha_{t-1}(\mathbf{I'}_{1:s-1}) + \alpha_{t-1}(\mathbf{I'}_{1:s-2})) \times y_{l'_s}^t \\
\dots \\
\vdots \\
\text{otherwise}\n\end{cases}
$$

#### **3** Terminate:

$$
p(\mathbf{l}_{1:U}|\mathbf{x}) = \alpha_{\mathcal{T}}(\mathbf{l'}_{1:2U}) + \alpha_{\mathcal{T}}(\mathbf{l'}_{1:2U+1})
$$

 $\equiv$  990

## The CTC Forward Algorithm

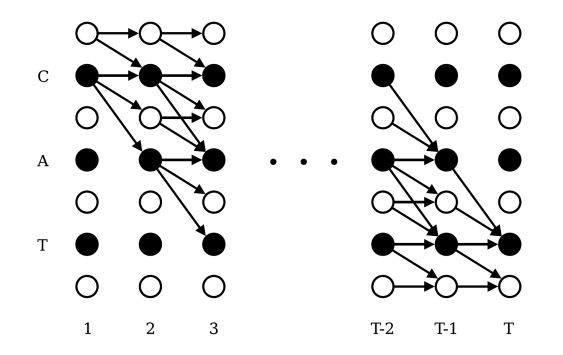

Graves et al., 2006, Fig. 3. (c) ICML

イロメ イ団メ イ君メ イ君メー

<span id="page-10-0"></span>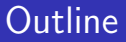

### 1 [Review: CTC in Testing Mode](#page-2-0)

### 2 [Maximum Likelihood Training of a CTC Network](#page-10-0)

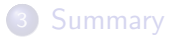

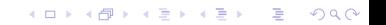

**KORKARYKERKER POLO** 

# The CTC Loss

The CTC loss function is the negative log probability of the correct label sequence given the waveform:

$$
\mathcal{L}_{\text{CTC}} = -\ln p(\mathbf{z}|\mathbf{x})
$$

This is similar to cross entropy, but differentiating it is more complicated, since the correct label sequence is  $z = [z_1, \ldots, z_U]$ , while the speech sequence is  $\mathbf{x} = [x_1, \dots, x_T]$ 

**KORKARYKERKER POLO** 

## Probability of Labels Given Speech

- We want to train the network to maximize the probability of the correct labeling,  $p(\mathbf{z}|\mathbf{x})$ .
- The most computationally efficient way to calculate  $p(\mathbf{z}|\mathbf{x})$  is the forward algorithm:

$$
p(\mathbf{z}|\mathbf{x}) = \alpha_{\mathcal{T}}(\mathbf{z'}_{1:2U}) + \alpha_{\mathcal{T}}(\mathbf{z'}_{1:2U+1}),
$$

. . . but that form is not easy to differentiate.

• The expansion over all possible paths is not a computationally efficient way to calculate  $p(z|x)$ , but it's easier to differentiate:

$$
p(\mathbf{z}|\mathbf{x}) = \sum_{\pi \in \mathcal{B}^{-1}(\mathbf{z})} p(\pi|\mathbf{x}) = \sum_{\pi \in \mathcal{B}^{-1}(\mathbf{z})} \prod_{t=1}^T y_{\pi_t}^t
$$

# Differentiating the CTC Loss

Remember that the basic principle of back-propagation is the chain rule. If we want  $\frac{d\mathcal{L}}{dw}$ , we can find it as

$$
\frac{d\mathcal{L}}{dw} = \sum_{\tau=1}^T \sum_{k=1}^{|L|+1} \left( \frac{d\mathcal{L}}{dy_k^{\tau}} \right) \left( \frac{\partial y_k^{\tau}}{\partial w} \right),
$$

 $\frac{\partial \mathsf{y}_k^\tau}{\partial \mathsf{w}}$  is the same as for any other RNN, so it's uninteresting.  $\frac{d\mathcal{L}}{dy_{k}^{\tau}}$  is unique to CTC. Let's derive it.

[Review: CTC in Testing Mode](#page-2-0)<br>  $\begin{array}{r} \text{Maximum} \\ \text{O}000 \bullet 0000 \\ \text{O}000 \bullet 0000 \end{array}$ റററൈ∙ററററ

 $\circ$ 

# Differentiating the CTC Loss

$$
\mathcal{L}_{\text{CTC}} = -\ln p(\mathbf{z}|\mathbf{x}) = -\ln \left( \sum_{\pi \in \mathcal{B}^{-1}(\mathbf{z})} \prod_{t=1}^T y_{\pi_t}^t \right)
$$

#### Therefore

$$
\frac{d\mathcal{L}}{dy_k^{\tau}} = \left(\frac{-1}{p(\mathbf{z}|\mathbf{x})}\right) \left(\frac{dp(\mathbf{z}|\mathbf{x})}{dy_k^{\tau}}\right) = \left(\frac{-1}{p(\mathbf{z}|\mathbf{x})}\right) \left(\frac{1}{y_k^{\tau}} \sum_{\pi \in \mathcal{B}^{-1}(\mathbf{z}), \pi_{\tau} = k} \prod_{t=1}^{\tau} y_{\pi_t}^t\right)
$$

- The sum in the last line is over all paths that are valid expansions of the correct transcription, and for which  $\pi_{\tau} = k$ .
- The  $\frac{1}{y_k^{\tau}}$  comes from the derivative of the product:

$$
\frac{d}{dy}xyz = xz = \frac{1}{y}xyz
$$

# Differentiating the CTC Loss

$$
\frac{d\mathcal{L}}{dy_k^{\tau}} = \left(\frac{-1}{p(\mathbf{z}|\mathbf{x})}\right) \left(\frac{1}{y_k^{\tau}} \sum_{\pi \in \mathcal{B}^{-1}(\mathbf{z}), \pi_{\tau} = k} \prod_{t=1}^{\tau} y_{\pi_t}^t\right)
$$

The sum in the last line is over all paths that are valid expansions of the correct transcription, and for which  $\pi_{\tau} = k$ . This has a nice Bayesian interpretation:

$$
\frac{d\mathcal{L}}{dy_k^{\tau}} = \left(\frac{-1}{p(\mathbf{z}|\mathbf{x})}\right) \left(\frac{1}{y_k^{\tau}} p(\mathbf{z}, \pi_{\tau} = k|\mathbf{x})\right)
$$

$$
= \frac{-1}{y_k^{\tau}} p(\pi_{\tau} = k|\mathbf{z}, \mathbf{x})
$$

**KORK ERKER ADAM ADA** 

<span id="page-16-0"></span>**KORKARYKERKER POLO** 

# The CTC Gamma Probability

Just as for any other HMM, let's define a gamma probability,  $\gamma_{\tau}(k) = p(\pi_{\tau} = k, \mathbf{z} | \mathbf{x})$ . Then

$$
\frac{d\mathcal{L}}{dy_k^{\tau}}=-\frac{\gamma_{\tau}(k)}{y_k^{\tau}},
$$

where

$$
\gamma_{\tau}(k)=p(\pi_{\tau}=k,\mathbf{z}|\mathbf{x})=\frac{1}{\gamma_k^{\tau}}\sum_{\mathbf{s}:z_{\mathbf{s}}'=k}\alpha_{\tau}(\mathbf{z'}_{1:\mathbf{s}})\beta_{\tau}(\mathbf{z'}_{\mathbf{s}:(2U+1)})\quad(1)
$$

- $\beta_t({\sf z'}_{s:2U+1}) = p({\sf z'}_{s:(2U+1)}|{\sf x}_{t:T})$
- Notice that  $\alpha_{\tau}(\mathsf{z'}_{1:s})$  and  $\beta_{\tau}(\mathsf{z'}_{s:(2U+1)}$  both include the fact that the network is producing  $z'_s = k$  at time  $\tau$ . To compensate for that duplication, Eq. [\(1\)](#page-16-0) has a  $\frac{1}{y_k^{\tau}}$  factor.

 $\circ$ 

### The CTC Forward-Backward Algorithm

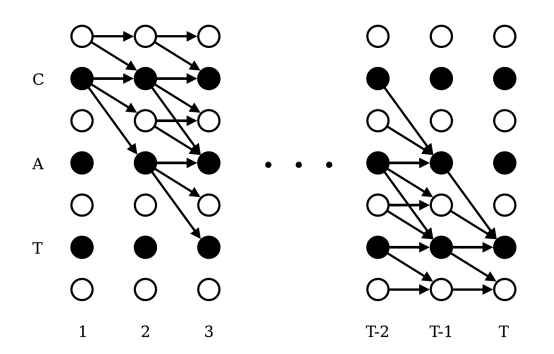

Graves et al., 2006, Fig. 3. (c) ICML

 $\alpha_t(\mathsf{z'}_{1:s})$  is the probability of the best path up to (and including) state  $z_{\mathsf{s}}'$  at time  $t$ .  $\beta_t(\mathsf{z'}_{s:(2U+1)})$  is the probability of the best path starting from state  $z'_{s}$  at time t.

- At the start of training (a),  $y_k^t = 0$  for all  $k$  except the blank symbol.  $\gamma_t(k)$ , is determined mostly by the known sequence of the correct labels, z.
- After some training (b),  $y_k^t$ has started to converge. Its convergence guides the forward-backward algorithm, so  $\gamma_t(k)$  is also much more localized.
- When fully converged,  $\mathcal{y}^{\,t}_k \approx \gamma_t(k)$ , so the error is nearly zero.

Left column: network outputs  $y_k^t$ . Right column: error signal  $\gamma_t(k) - y_k^t$ .

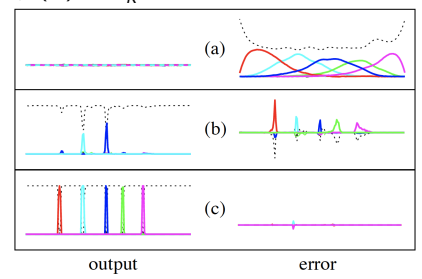

**KORKARYKERKER POLO** 

# <span id="page-19-0"></span>**Outline**

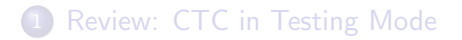

#### [Maximum Likelihood Training of a CTC Network](#page-10-0)

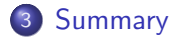

K ロ ▶ K 레 ▶ K 코 ▶ K 코 ▶ 『코 │ ◆ 9 Q Q ↓

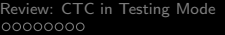

# **Conclusions**

A CTC network is trained to minimize

$$
\mathcal{L}_{\text{CTC}} = -\ln p(\mathbf{z}|\mathbf{x})
$$

• Differentiating, we discover that

$$
\frac{d\mathcal{L}}{dy_k^{\tau}} = \frac{1}{y_k^{\tau}} p(\pi_{\tau} = k | \mathbf{z}, \mathbf{x})
$$

- $p(\pi_\tau = k | \mathbf{z}, \mathbf{x})$  can be computed using the forward-backward algorithm.
- Even in the very first epoch of training, the known sequence z distributes error uniformly across the waveform. For this reason, CTC training converges smoothly and quickly (compared, e.g., to Transformer loss).